МУНИЦИПАЛЬНОЕ КАЗЕННОЕ ОБЩЕОБРАЗОВАТЕЛЬНОЕ УЧРЕЖДЕНИЕ «СРЕДНЯЯ ОБЩЕОБРАЗОВАТЕЛЬНАЯ ШКОЛА № 4»

Согласовано

Принята на заседании педагогического совета от «28» августа 2023 года Протокол №1

Руководитель Центра образования гуманитарного И цифрового профилей « Точка роста» Д.Г. Рузманова

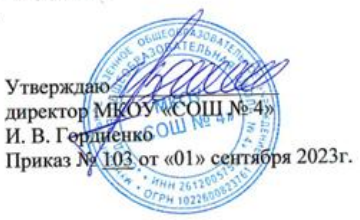

# ДОПОЛНИТЕЛЬНАЯ ОБЩЕОБРАЗОВАТЕЛЬНАЯ ОБЩЕРАЗВИВАЮЩАЯ ПРОГРАММА \_разноуровневая

*(вид)*

социально-гуманитарной направленности

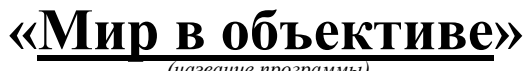

<sub>.</sub><br>название прог

**Уровень программы:** \_\_ознакомительно - базовый  *(ознакомительный, базовый, углубленный)* **Возрастная категория:** от 11 до 17 лет

**Состав группы:** \_1 группа-\_11 ч. \_2 группа-\_11 ч. *(количество учащихся)*

**Срок реализации:** 1 год

**ID-номер программы в Навигаторе:** 2662

Автор-составитель: Додонова Елена Андреевна, педагог дополнительного образования

# **ИНФОРМАЦИОННАЯ КАРТА ПРОГРАММЫ**

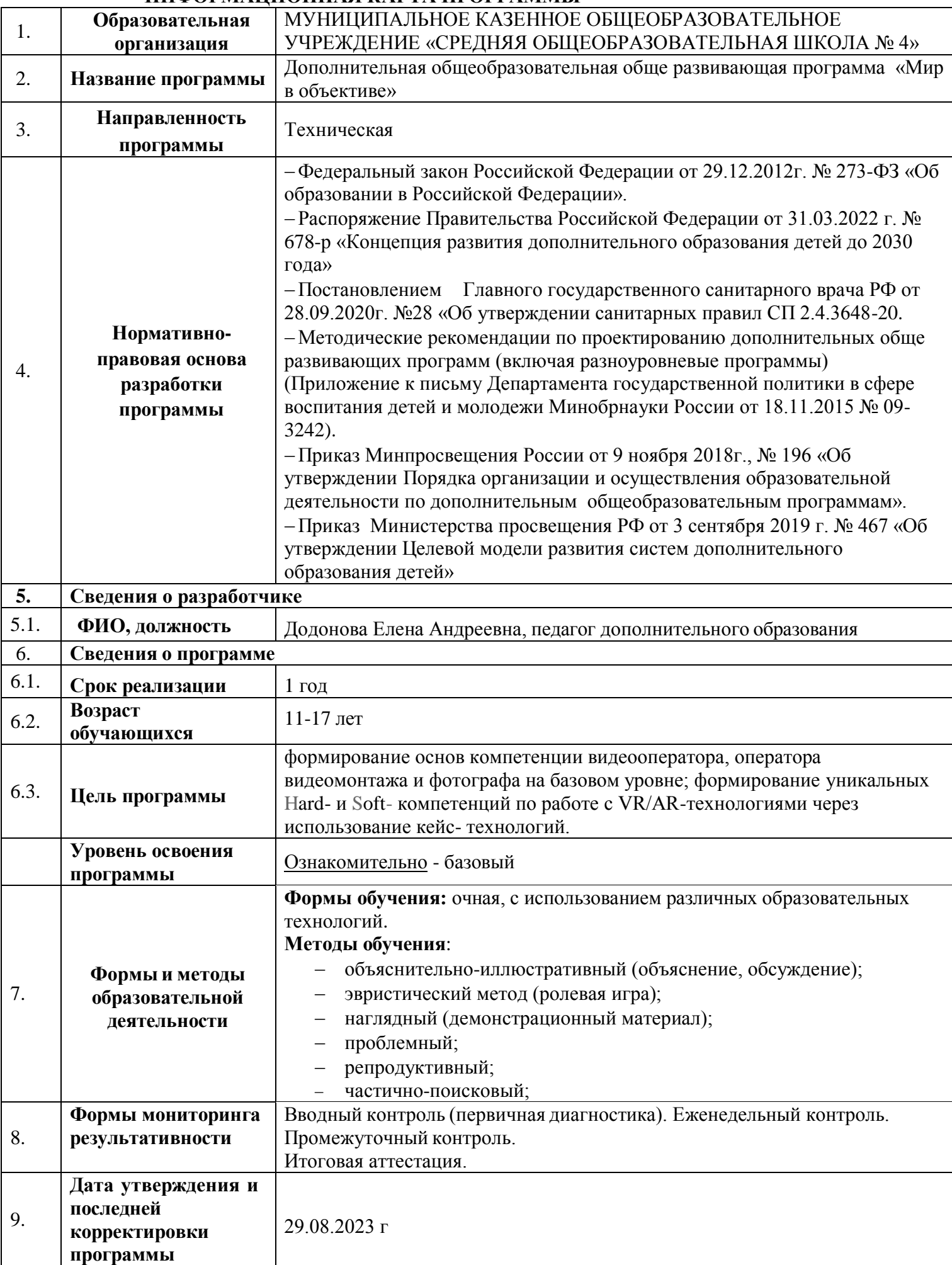

#### **Раздел 1. «Комплекс основных характеристик программы» 1. Пояснительная записка.**

Сегодня, благодаря стремительному развитию компьютерной техники и технологий, цифровое фото, видео и виртуальная реальность завоевывает популярность и используется практически везде: в полиграфическом производстве, рекламе, при создании видео и кинофильмов, телевизионных программ, средств мультимедиа, в Интернете. Характерной чертой нашего времени становится ориентация на развитие креативности подрастающего поколения. Занятия фото- и видеотворчеством эффективно способствуют художественно-творческому развитию учащихся на разных этапах их развития, в том числе, и в сложный период взросления, когда фактически прекращается преподавание предметов искусства в школе (музыка, изобразительное искусство). Виртуальная и дополненная реальности -особые технологические направления, тесно связанные с другими. Эти технологии включены в списокключевых и оказывают существенное влияние на развитие рынков. Практически для каждой перспективной позиции будущего крайне полезны будут знания из области 3D-моделирования, основ программирования, компьютерного зрения и т. п.

В ходе практических занятий по программе вводного модуля обучающиеся познакомятся с виртуальной, дополненной и смешаннойреальностями, поймут их особенности и возможности, выявят возможные способы применения, а также определят наиболее интересные направления для дальнейшего углубления, параллельно развивая навыки дизайн- мышления, дизайн-анализа и способность создавать новое и востребованное.

Образовательная программа «Мир в объективе» помогает воспитанникам определиться в выборе будущей профессии. Приобретая навык работы фотографирования и видеосъёмки, каждый ребенок получит не только интересное и современное хобби, что немаловажно, но и возможность для самореализации и самоопределения в самостоятельной взрослой жизни. А Синергия методов и технологий даст обучающемуся уникальные метапредметные компетенции, которые будут полезны в сфере проектирования, моделирования объектов и процессов, разработки приложений и др.

Данная программа реализуется в **технической направленности.** Обучение по данной программе технической направленности способствует развитию технических и творческих способностей, формированию логического мышления, умения анализировать.

#### **Актуальность.**

**Новизна** программы заключается в том, что она не только прививает навыки и умение работать с компьютерными программами, но и способствует формированию эстетической культуры. Эта программа не дает ребенку «уйти в виртуальный мир», учит видеть красоту реального мира посредством искусства фотографии и кинематографа.

Программа «Мир в объективе» **актуальна**, так как желающих заняться цифровой фото- и видеосъёмкой много, прослеживается связь теории с практикой, присутствует нравственно-эстетическая доминанта, она позволяет учесть индивидуальные особенности каждого ребенка и дифференцированно подойти к обучению. **Актуальность** программы еще и в том, что в нашем современном мире возникла необходимость укрепления связей ребенка с новыми информационными компьютерными технологиями и искусством.

#### **Педагогическая целесообразность.**

**Педагогическая целесообразность** обусловлена общественной потребностью в творчески активных и технически грамотных молодых людях, в возрождении интереса молодежи к современному кинематографу, в воспитании культуры жизненного и профессионального самоопределения.

# **Отличительные особенности.**

Основой обучения по программе «Мир в объективе» является использование современных цифровых технологий; также программа предполагает использование форм обучения, включающих подростков в проектную и изобретательскую деятельность. Предложенный учебный материал включает обязательное изучение различных взаимосвязанных дисциплин, необходимых для успешного овладения основами фото- и видеосъёмки, таких как: история кино и фотографии; естественнонаучные дисциплины (физика, оптика); изобразительное искусство; психология общения, основы информатики и вычислительной техники.

# **Адресат программы**

Для обучения по программе «Мир в объективе» рекомендуются принимать подростков 11-17 лет, любящих фотографию и кинематограф, проявляющих интерес к фото- и видеосъёмке. Группы могут быть как одновозрастные, так и разновозрастные.

Для обучения принимаются младшие подростки 11-14 лет. Для данного возраста резко возрастает значение коллектива, его общественное мнение, отношения со сверстниками, оценки ими его поступков и действий. Он стремится завоевать в глазах сверстников авторитет, занять достойное место в коллективе. Заметно проявление стремления к самостоятельности и независимости, возникает интерес к собственной личности, формируется самооценка, развиваются абстрактные формы мышления. Часто он не видит прямой связи между привлекательными для него качествами личности и своим повседневным поведением. В этом возрасте дети склонны к творческим играм, где можно проверить волевые качества: выносливость, настойчивость, выдержку. Их тянет к романтике. Педагогу легче воздействовать на младших подростков, если он выступает в роли старшего члена коллектива и, таким образом, может «изнутри» воздействовать на общественное мнение. У этой категории детей складываются собственные моральные установки и требования, которые определяют характер взаимоотношений со старшими и сверстниками. Проявляется способность противостоять влиянию окружающих, отвергать те или иные требования и утверждать то, что они сами считают несомненным и правильным. Они начинают обращать эти требования и к самим себе. Они способны сознательно добиваться поставленной цели, готовы к сложной деятельности, включающей в себя и малоинтересную подготовительную работу, упорно преодолевая препятствия. Чем насыщеннее, энергичнее, напряженнее их жизнь, тем она им более нравится. Они болезненно относятся к расхождениям между словами и делами взрослого. Они все настойчивее начинают требовать от старших уважения своих взглядов и мнений и особенно ценят серьезный, искренний тон взаимоотношений. Дисциплина может страдать изза «группового» авторитета. В этом возрасте обучающиеся склонны к групповому поведению, сопротивляются критике.

Возрастные особенности у подростков 15-17 лет. Проявляется четкая потребность к самопознанию, формируется самосознание, ставятся задачи саморазвития, самосовершенствования, самоактуализации. Осуществляется профессиональное и личностное самоопределение. Ведущая деятельность – учебно-профессиональная, в процессе которой формируются мировоззрение, профессиональные интересы и идеалы. Этот период отличается желанием демонстрировать свои способности. Появляется потребность в значимом взрослом. Это время очень противоречиво. С одной стороны хочется быть особенным, с другой – безопаснее быть как все. Подростки мечтают о самостоятельности и получают такую возможность.

Пол обучающегося, наличие способностей и уровень образования для обучения по данной программе значения не имеют. Единственное требование к обучающимся – наличие элементарных навыков компьютерной грамотности.

#### **Объём и сроки реализации программы:**

Программа рассчитана на 1 год обучения, 166,5 часа в год.

Уровень освоения программы – ознакомительно - базовый.

#### **Форма обучения** – очная

### **Особенности организации образовательного процесса**

Учебные группы формируются из обучающихся разного возраста (мальчиков и девочек). Такая организация взаимодействия способствует формированию у обучающихся коммуникативного опыта, развитию нравственных качеств, освоению культурных ценностей.

Состав группы – постоянный. Учебные занятия проводятся группами.

Виды занятий: лекции, практические занятия, мастер-классы, деловые и ролевые игры, выездные тематические занятия, выполнение самостоятельной работы, выставки и творческие отчеты. Их выбор зависит от цели и задач занятия, определённых педагогом.

# **Режим занятий, периодичность и продолжительность.**

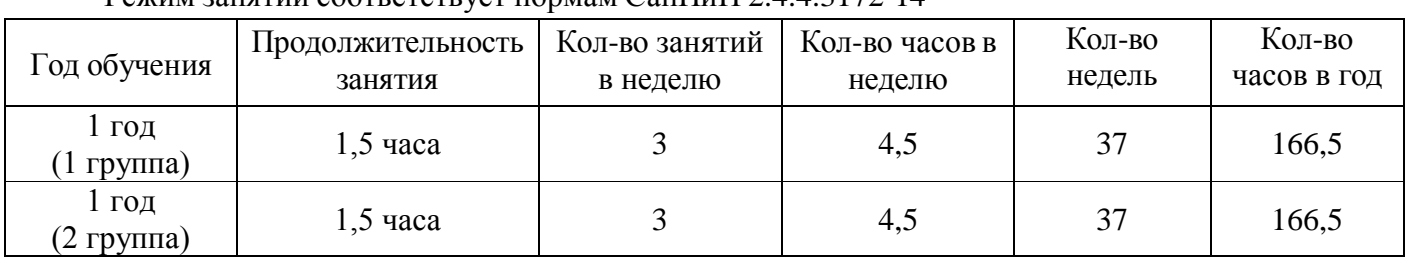

# Режим занятий соответствует нормам СанПиН 2.4.4.3172-14

### **1.2. Цель и задачи программы**

**Цель программы**: формирование основ компетенции видеооператора, оператора видеомонтажа и фотографа на базовом уровне; формирование уникальных Hard- и Soft- компетенций по работе с

VR/AR-технологиями через использование кейс- технологий.

# **Задачи программы**

# **Образовательные:**

- научить основным правилам фотосъемки;
- познакомить с правилами подбора сюжетов к заданной теме;
- дать представление об основных возможностях редактирования и обработки изображения в Adobe Fhotoshop;
- научить создавать и редактировать растровые документы, используя набор инструментов, имеющихся в изучаемом приложении;
- научить основным правилам видеосъёмки;
- дать представление об основных возможностях редактирования и обработки видео Windows Movie Maker**;**
- научить создавать и редактировать видеофайлы, используя набор инструментов, имеющихся в изучаемом приложении;
- объяснить базовые понятия сферы разработки приложений виртуальной и дополненной реальности: ключевые особенности технологий и их различия между собой, панорамное фото и видео, трекинг реальных объектов, интерфейс, полигональное моделирование;
- сформировать базовые навыки работы в программах для разработки приложений с виртуальной и дополненной реальностью;
- сформировать базовые навыки работы в программах для трёхмерного моделирования;
- привить навыки проектной деятельности, в том числе использование инструментов планирования.

# **Метапредметные:**

 создание условий для социального, культурного и профессионального самоопределения, творческой самореализации личности ребенка, ее интеграции в систему мировой и отечественной культур.

# **Личностные:**

- воспитание чувства товарищества и личной ответственности;
- приобщение обучающихся к общечеловеческим ценностям;
- интеллектуальное и духовное развитие личности ребенка.

### **1.3. Содержание программы**

**Учебный план**

# **Уровень программы - базовый Возраст детей 11-17 лет**

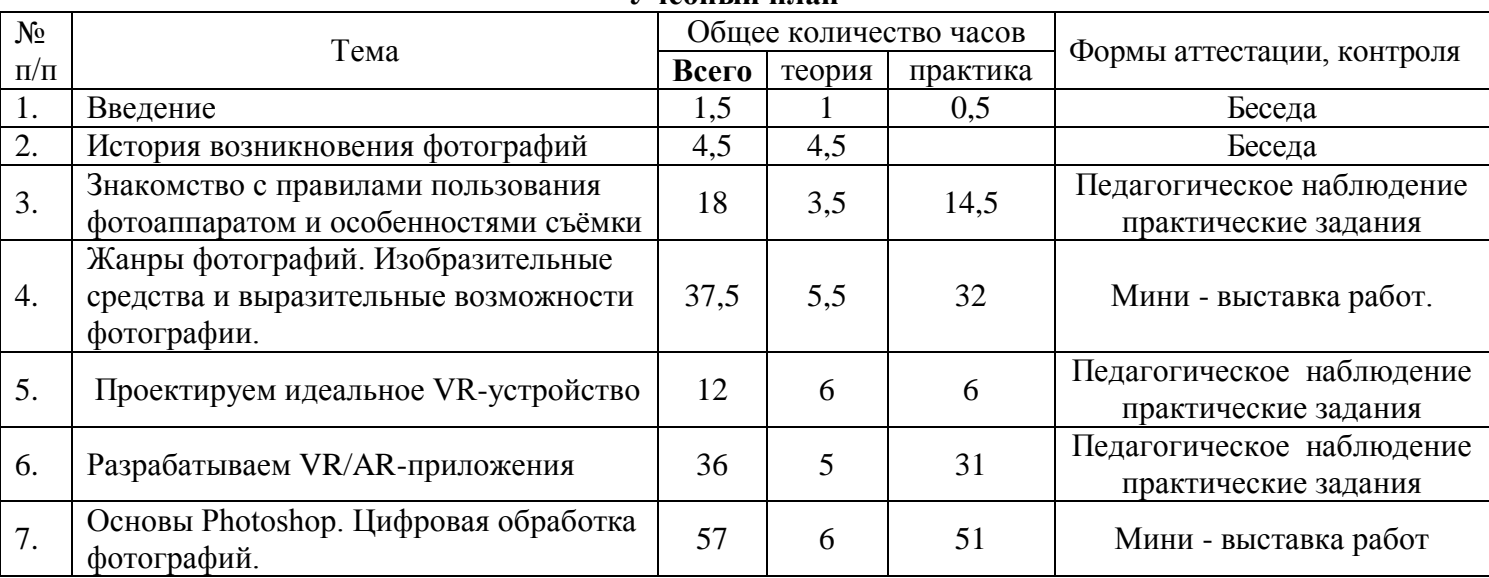

### **Содержание программы**

# **Раздел 1. Вводное занятие.**

Навыки и умения пользования фотоаппаратом. Виды фотоаппаратов.

Знакомство с правилами пользования фотоаппаратом и особенностями съёмки

# **Раздел 2. История возникновения фотографий.**

С чего началась, как продолжилась и чем сейчас является фотография. Камера. Первая в мире фотография «Вид из окна». Фотография в России. Цветная фотография

# **Раздел 3. Знакомство с правилами и особенностями съёмки.**

Основные понятия и определения. Механизм получения изображения. Глубина цвета.

Размер изображения. Пропорции в цифровой фотографии. Светочувствительность. Качество изображения. Разрешение изображения. Физическое и оптическое разрешение. Пиксели на экране компьютера и на бумаге. Отображение цвета. Правила преобразования размеров изображений. Показ работ разных кружковцев - фотографов. Съёмка красивых уголков природы п.Степной Курган . Умение выбора сюжета. Организация выставки «Родная природа».

# **Раздел 4. Жанры фотографий. Изобразительные средства и выразительные возможности фотографии.**

Масштаб изображения. Изображение пространства.

Фотосъемка природы. Пейзажи, портреты. Требования и особенности пейзажной съемки. Съемка воды. Ночной пейзаж.

Натюрморт. Предметная фотосъемка. Съемка еды. Предметная фотосъемка не рассчитана на создание художественных произведений. Основное ее назначение – получение снимков, призванных качественно продемонстрировать товар. Предметная фотосъемка делится на типы и бывает разной сложности. Важнейшее значение при предметной фотосъемке имеет четкость снимков – на них не должно быть никаких размытости или бликов. Предметную съемку обычно выполняют с нескольких ракурсов.

Искусство портретной съемки. Секреты выразительности фотопортрета. В современном фотоискусстве фотопортрет – это один из наиболее востребованных жанров фотографии.

### **Раздел 5. Проектируем идеальное VR-устройство**

В рамках первого раздела обучающиеся исследуют существующие модели устройств виртуальной реальности, выявляют ключевые параметры, а затем выполняют проектную задачу конструируют собственное VR-устройство. Обучающиеся исследуют VR-контроллеры и обобщают возможные принципы управления системами виртуальной реальности. Сравнивают различные типы управления и делают выводы о том, что необходимо для «обмана» мозга и погружения в другой мир.

Обучающиеся смогут собрать собственную модель VR-гарнитуры: спроектировать, смоделировать, вырезать/распечатать на 3D-принтере нужные элементы, а затем протестировать самостоятельно разработанное устройство.

#### **Раздел 6. Разрабатываем VR/AR-приложения**

После формирования основных понятий виртуальной реальности,получения навыков работы с VR-оборудованием в первом разделе, обучающиеся переходят к рассмотрению понятий дополненной и смешанной реальности, разбирают их основные отличия от виртуальной. Создают собственное ARприложение (augmented reality — дополненная реальность), отрабатывая навыки работы с необходимым в дальнейшем программным обеспечением, навыки дизайн-проектирования и дизайнаналитики.

Обучающиеся научатся работать с крупнейшими репозиториями бесплатных трёхмерных моделей, смогут минимально адаптировать модели, имеющиеся в свободном доступе, под свои нужды. Начинается знакомство соструктурой интерфейса программы для 3D-моделирования (по усмотрению наставника — 3ds Max, Blender 3D, Maya), основными командами. Вводятся понятия «полигональность» и «текстура».

#### **Раздел 7. Основы Photoshop. Цифровая обработка фотографий.**

Знакомство с Photoshop. Программа Adobe Photoshop предназначена для любых работ связанных с созданием и обработки фотографий. В большинстве случаев программу adobe Photoshop используют для работы с фотоизображениями, это программа незаменима при разработке цифровых фотографий при ретуши изображений и для создания художественных изображений. Далее в этом разделе необходимо познакомить детей с основными возможностями этой программы. И на простых примерах научиться пользоваться основными инструментами. На занятиях можно использовать видео уроки для лучшего усвоения материала.

#### **Предметные:**

# **1.4. Планируемые результаты**

Учащиеся должны **знать:** 

историю развития мировой и отечественной фотографии и кинематографа;

- физические свойства света;
- устройство и принципы работы фотоаппарата;
- основные технические термины;
- ТБ при работе со средствами ИКТ.
- последовательность действий при включении видеокамеры;
- устройство видеокамеры (оптическая система, видоискатель, стабилизатор, источник питания, входы и выходы камеры, ручные регулировки, трансфокатор);
- основные понятия структуры фильма, их последовательность;
- правила развития сюжета;
- что такое конфликт и его значение;
- основные правила композиции кадра, линии и точки естественного внимания, освещенность, цветовое решение, планы размещения человека на экране (крупный, средний, половинный, детальный, общий, дальний).
- способы фото- и видеосъёмки и монтажа сюжетов разных жанров;
- ключевые особенности технологий виртуальной и дополненнойреальности;
- принципы работы приложений с виртуальной и дополненнойреальностью;
- принципы и способы разработки приложений с виртуальной идополненной реальностью;
- основной функционал программных сред для разработки приложений с виртуальной и дополненной реальностью;
- особенности разработки графических интерфейсов. **Уметь:**
- грамотно обращаться с фототехникой;
- создавать несложную фотокомпозицию.

Вести фото- и видеосъёмку, а именно:

- правильно выбирать точку съёмки;
- грамотно строить композицию кадра;
- настраивать и правильно использовать освещение;
- правильно использовать планы;
- правильно использовать возможности съёмочной техники;
- создавать и редактировать графические изображения,
- выполнять типовые действия с объектами и документами в среде Photoshop,
- пользоваться основными инструментами программы,
- работать с текстом,
- создавать фотомонтажи и коллажи,
- ретушировать фотографии, применять различные фильтры;

Монтировать видеофильмы, а именно:

- производить захват видеофайлов;
- импортировать заготовки видеофильма;
- редактировать и группировать клипы;
- монтировать звуковую дорожку видеофильма;
- создавать титры;
- экспортировать видеофайлы.

Работа с VR-устройствоv

- настраивать и запускать шлем виртуальной реальности;
- устанавливать и тестировать приложения виртуальной реальности;
- самостоятельно собирать очки виртуальной реальности;
- формулировать задачу на проектирование исходя из выявленной проблемы;
- уметь пользоваться различными методами генерации идей;
- выполнять примитивные операции в программах для трёхмерного моделирования;
- выполнять примитивные операции в программных средах для разработки приложений с виртуальной и дополненной реальностью;
- компилировать приложение для мобильных устройств или персональных компьютеров и размещать его для скачивания пользователями;
- разрабатывать графический интерфейс (UX/UI);
- разрабатывать все необходимые графические и видеоматериалы для презентации проекта;
- представлять свой проект.

# **Личностные результаты:**

- быть мотивированным к обучению, готовности и способности к саморазвитию на основе изученного материала;

- освоение социальных норм и правил поведения в группе;
- уметь нести ответственность за результат своего труда;
- получить навыки самоконтроля и самонаблюдения;
- формировать навык самоанализа;
- формирование и укрепление нравственных ориентиров.

# **Метапредметные результаты:**

- знание основных вех истории кинематографа и телевидения;

- умение разбираться в жанрах и направлениях кинематографа и ТВ;
- умение творчески осмысливать действительность;
- развитие навыков зрительной (визуальной) культуры восприятия экранных произведений;
- повышение уровня развития общей культуры и поведенческой этики;
- профессиональное самоопределение обучающегося.

#### **2. Комплекс организационно-педагогических условий 2.1. Календарный учебный график на 2023-2024 учебный год**

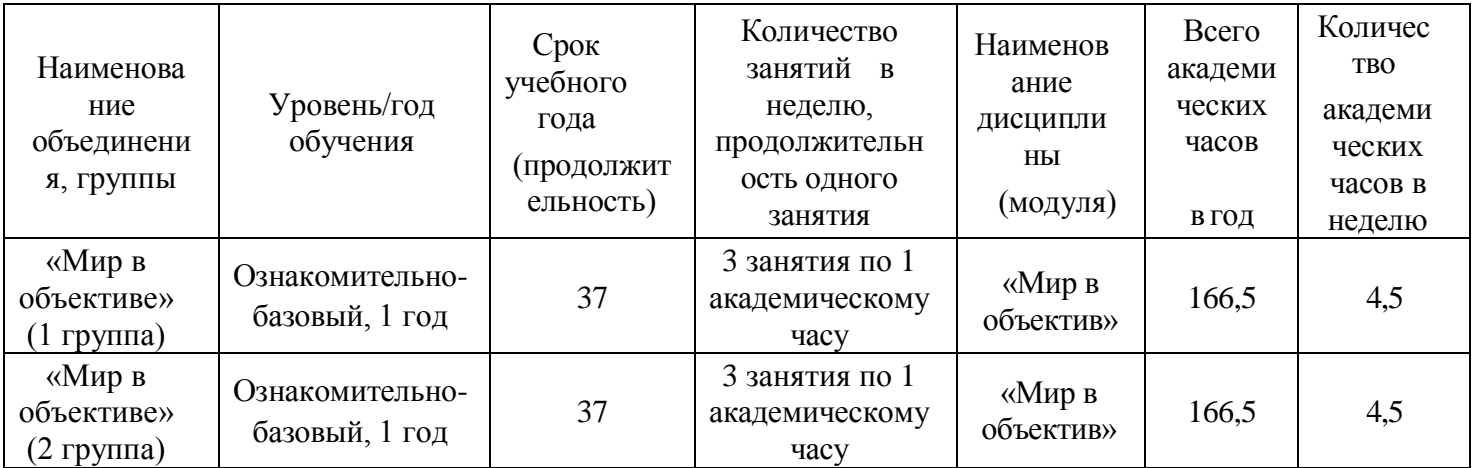

### **2.2. Условия реализации программы.**

#### **1. Материально-технические условия.**

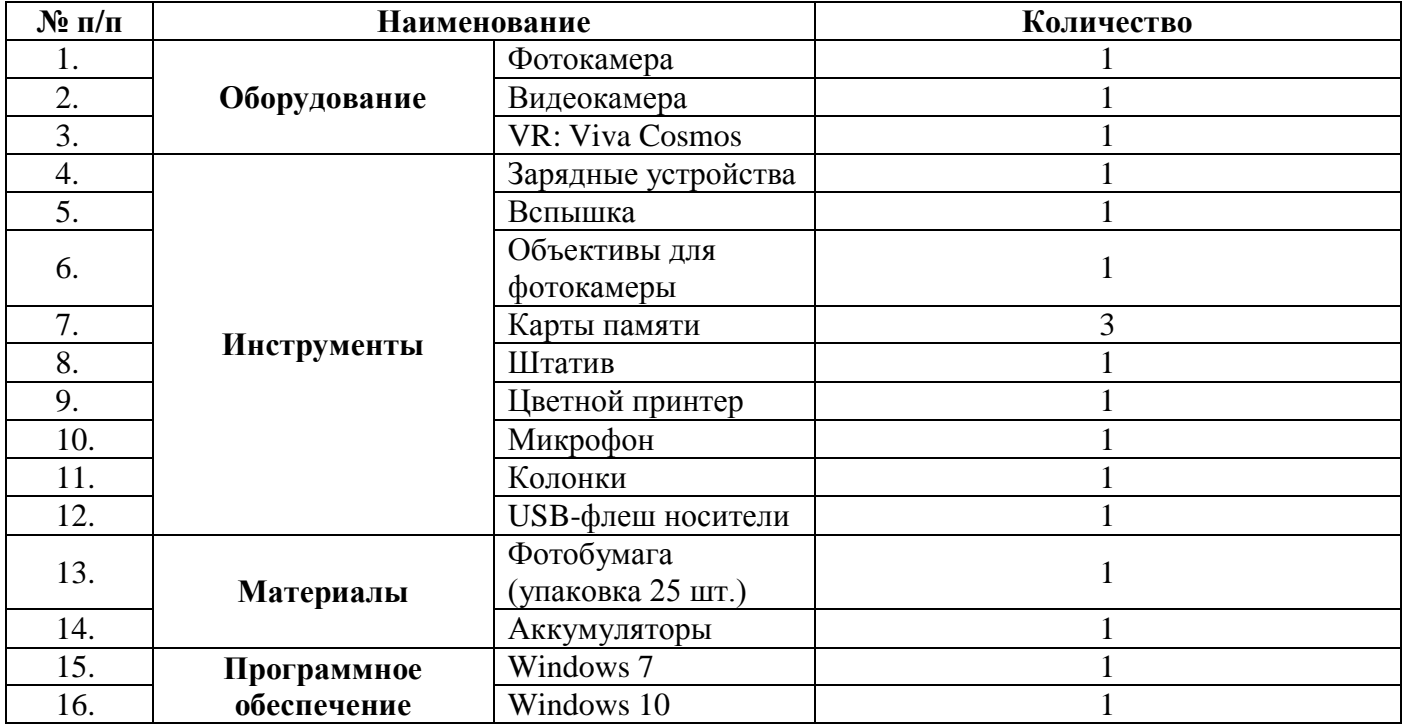

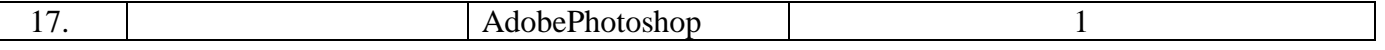

#### **2. Методическое обеспечение программы.**

Для реализации данной программы имеются методические и дидактические пособия, сборники тестов, тематические плакаты, раздаточные материалы, аудио-видео материалы, иллюстрации, материалы для самостоятельной работы, методические разработки

#### **3.Информационное обеспечение**

#### Интернет-источники:

1. Ссылка на сайт [www.elektivphotoshop.narod.ru.](http://www.elektivphotoshop.narod.ru/)

- 2. Ссылка на сайт www.shool14k.narod.ru.
- 3. Ссылка на сайт www.buy-books.ru.
- 4. Ссылка на сайт www.rusphoto1.narod.ru.
- 5. Ссылка на сайт www.art-gid.ru.

Также в образовательном процессе используются фотографии, разработки игр, кроссвордов, тестов по терминологии предмета изучения; разработки бесед-обсуждений фильмов; конспекты занятий; лекционный материал для занятий; пособие по композиции кадра; памятки для обучающихся «Режимы фотокамеры», «Мой первый фильм», «Правила видеосъемки»; фильмы с детских видео конкурсов; художественные и документальные фильмы для просмотра и обсуждения; видео уроки по обучению работы с программами: Adobe Photoshop и Windows Movie Maker.

#### **4.Кадровое обеспечение**

Данную программу реализует педагог дополнительного образования высшей квалификационной категории, имеющий высшее профессиональное образование.

# **2.3. Формы аттестационного контроля**

Для отслеживания динамики освоения дополнительной общеобразовательной общеразвивающей программы и анализа результатов образовательной деятельности разработан педагогический

мониторинг. Мониторинг осуществляется в течение всего учебного года и включает вводный контроль (первичную диагностику), а также промежуточную и итоговую аттестацию.

*Вводный контроль (первичная диагностика)* проводится в начале учебного года для определения уровня подготовки обучающихся (внутренняя мотивация, понимание для чего изучается данная дисциплина).

*Форма проведения* – тестирование. *Промежуточный (текущий) контроль* осуществляется в процессе проведения каждого учебного занятия и направлен на закрепление теоретического материала по изучаемой теме и на формирование практических умений.

*Форма проведения* – педагогическое наблюдение, беседа, игра, практическая работа, тестирование, зачет.

*Итоговая аттестация* проводится в конце обучения в форме тестирования по обществознанию. *Критериями оценки* уровня освоения программы являются:

- соответствие уровня теоретических знаний, обучающихся программным требованиям;
- самостоятельность работы;
- осмысленность действий;
- соответствие практической деятельности программным требованиям;
- умение оперировать активной лексикой в соответствии с коммуникативной задачей;
- уровень познавательной активности обучающегося: процентное соотношение самостоятельного выполнения заданий на основе изученного материала;
- качество выполненных работ, как по заданию педагога, так и по собственной инициативе.
- Уровень освоения программы необходим только педагогу, обучающийся же получает положительную оценку своего обучения, а в случае недостаточного усвоения – рекомендации педагога для коррекции знаний.
- Данные диагностических мероприятий заносятся в диагностическую карту.

При оценке работ используется следующая шкала:

В – высокий уровень (ставится, если учащийся освоил на 75-100% объёма знаний, предусмотренных программой за конкретный период).

У – уверенный уровень (ставится, если учащийся усвоил 50-75% объема знаний, предусмотренных программой)

Д – допустимый или средний (ставится, если учащийся освоил 25-50% объёма знаний, предусмотренных программой за конкретный период).

Н – низкий уровень (ставится, если учащийся овладел менее чем 25% объёма знаний, предусмотренных программой за конкретный период).

Результаты вносятся в таблицу (диагностическая карта)

# **2.4. Оценочные материалы**

В качестве оценочных материалов используется перечень необходимых теоретических знаний и практических умений, предусмотренных содержанием программы.

Перечень диагностических методик для оценки эффективности реализации программы:

- 1. Вопросы к беседе «Компьютерная грамотность».
- 2. Тест «Компьютерная грамотность».
- 3. Тест «Основы фотографии».
- 4. Беседа «Основные принципы создания видео ролика».
- 5. Тестирование «Основы фотографии и видеосъёмки»
- 6. Памятка «Защита проекта»
- 7. Беседа «Кто такой режиссёр? Каковы его функции?»

8. Карточки для практической работы по разделам программы: «Характеристики оборудования для фото- и видеосъёмки», «Основы фотографии», «Основы ретуши в Adobe Fhotoshop», «Основы видеосъёмки», «Основы видеомонтажа».

# **2.5. Методическое обеспечение программы**

# **Формы и методы образовательной деятельности**

Широкие возможности для самореализации личности ребёнка в сфере его свободного времени имеет учреждение дополнительного образования с его богатым творческим потенциалом. Педагогически грамотный и методически обоснованный процесс обучения может стать удачным началом формирования личности, способной к творческому развитию и саморазвитию. Особенно важно обеспечить на данном этапе организацию образовательного процесса так, чтобы предоставить возможность обучающимся максимально проявлять свою творческую активность. На начальном этапе обучения по программе «Отражение» с целью активизации образовательного процесса целесообразно использовать:

- методы, направленные на формирование положительной мотивации к обучению (создание ситуации успеха, через выполнение заданий посильных для всех обучающихся, изучение нового материала с опорой на старые знания; положительный эмоциональный настрой через создание доброжелательной атмосферы доверия и сотрудничества на занятии; рефлексия через оценку собственной деятельности и деятельности других ребят; необычное, интересное, неожиданное начало занятия);
- приём состязательности при организации работы в микроколлективах;
- сочетание личностно-ориентированного и дифференцированного подходов.
- Методы обучения, используемые на занятиях, обеспечивают их эффективность и мотивацию к занятиям. В реализации данной программы в зависимости от темы, цели, типа и вида занятия применяются следующие методы:

1. **Основные** (**словесный** – рассказ, беседа; **практический** – упражнение, практическая работа; **наглядный** – использование фотографиий; демонстрация презентаций, видеоматериалов, алгоритма работы).

2. **Проектный** метод обучения - выполнение индивидуального или группового творческого проекта по какой – либо теме.

В данном методе обучающиеся самостоятельно и охотно приобретают недостающие знания из разных источников; учатся пользоваться приобретенными знаниями для решения познавательных и практических задач; приобретают коммуникативные умения, работая в различных группах; развивают исследовательские умения (умения выявления проблем, сбора информации, наблюдения, проведения эксперимента, анализа, построения гипотез, общения); развивают системное мышление.

Для развития личностных качеств (силы воли, аккуратности, ответственности), повышения мотивации к саморазвитию, развития навыков исследовательской работы обучающимся целесообразно участвовать в конкурсах проектной направленности.

3. Метод **Портфолио –** один из тех методов, который растянут во времени, так как результат формируется к окончанию обучения, либо отдельной темы. Каждый ребенок самостоятельно отслеживает и фиксирует результаты обучения, формируя из них своего рода учебную и творческую копилку. В связи с развитием информационно-коммуникационных технологий такая копилка формируется либо на сайте учреждения, либо в группе творческого объединения в социальных сетях.

4. Технология **Творческое задание.** Под творческими заданиями понимаются такие учебные задания, которые требуют от ребенка не простого воспроизводства информации, а творчества,

поскольку задания содержат больший или меньший элемент неизвестности и имеют, как правило, несколько подходов. Творческое задание составляет содержание, основу любого интерактивного метода. Творческое задание (особенно практическое и близкое к жизни) придает смысл обучению, мотивирует обучающегося. Неизвестность ответа и возможность найти свое собственное «правильное» решение, основанное на своем персональном опыте и опыте своего сверстника, друга, позволяют создать фундамент для сотрудничества, самообучения, общения всех участников образовательного процесса, включая педагога.

5. **Здоровьесберегающая** технология особенно важна при долгой работе за компьютером при ретушировании фотографий и видеомонтаже.

# **Классификация учебных занятий (по основной дидактической цели):**

1. Вводное учебное занятие (начало учебного года, раздела, темы).

- 2. Учебное занятие по изучению и первичному закрепления новых знаний и способов действий.
- 3. Учебное занятие по закреплению знаний и способов действий.
- 4. Учебное занятие по комплексному применению знаний и способов деятельности.
- 5. Систематизация и обобщение знаний.

# 6. Учебное занятие по контролю, оценке и коррекции.

# **Классификация учебных занятий по форме проведения:**

- 1. Беседа.
- 2. Лекция.
- 3. Экскурсия.
- 4. Видео-занятие.
- 5. Самостоятельная работа.

6.Практическая работа.

7. Сочетание различных форм учебных занятий.

8. Нетрадиционные - часть занятий по фото- и видеосъемке проходит вне учебного заведения экскурсии по городу, выезд на природу и т.д., где на практике осваиваются различные жанры съёмки, ее изобразительные средства и композиция, развивается умение самостоятельной деятельности и умение использовать полученные ранее знания, а так же умение владеть сложной ситуацией.

Особенность таких занятий — в возможности объединить несколько групп, различных по уровню подготовки. Младшие учатся на примере старших, а те в свою очередь их поддерживают. Итогом таких совместных съемок становится оформление фотовыставки, демонстрация роликов, обсуждение, конкурс фоторабот, что стимулирует учащихся на дальнейшую творческую деятельность.

# **Дидактический и лекционный материал (примерный):**

1. Пособия по композиции кадра.

2. Памятки для обучающихся «Режимы фотокамеры», «Мой первый фильм», «Правила видеосъемки»

3. Фильмы и видеоролики с детских видео конкурсов.

4. Художественные и документальные фильмы для просмотра и обсуждения.

5. Видео уроки по обучению работы с программами: Adobe Photoshop и Windows Movie Maker.

6. Дидактический раздаточный материал: схемы, таблицы, иллюстрации по основным темам программы.

7. Теоретические сведения по всем разделам программы (журналы, научно-популярная литература, материалы сети Интернет).

8. Материал для диагностики усвоения программы (тесты, игры, сценарии, перечни вопросов).

Накопленный методический материал позволит результативно использовать учебное время, учитывать интересы обучающихся, воспитывать самостоятельность, творческий поиск вариантов художественного выполнения изделия, осуществлять дифференцированный подход в обучении.

### **Примерная схема построения типового занятия:**

1. Организационный момент (приветствие, создание психологического настроя, мотивация на учебную деятельность, подготовка рабочего места сообщение темы и цели занятия).

2. Подготовка к изучению материала через повторение опорных знаний (проверка усвоения материала предыдущего занятия – опрос, творческие задания).

3. Ознакомление с новым материалом (устный рассказ, демонстрация презентаций, фото- и видеоматериалов и др. дидактических средств обучения, мотивирующих к познанию). 4. Физминутка.

5. Осмысление и закрепление материала (использование тренировочных упражнений, творческих заданий, самостоятельная работа, коррекция ошибочных представлений).

6. Подведение итогов занятия (анализ и оценка достижения цели, причин некачественной работы, определение перспектив деятельности, уборка рабочего места).

# **2.6. Список литературы**

# **Литература, используемая педагогом для разработки программы и организации образовательного процесса.**

1. Дебес Н. Полный курс цифровой фотографии. М.: «НТ Пресс» , 2007. – 364 с.

2. Надеждина В. Учимся цифровой фотографии. 100 самых важных правил.- Минск: «Харвест», 2008. – 252 с.

3. Фрумкин Г.М. Сценарное мастерство: кино-телевидение-реклама. Учебное пособие.- М.:Изд.дом «Кнорус», 2008 – 223 с.

4. Цвик В.Л. Телевизионная журналистика: История, теория, практика. Учебное пособие / В. Л. Цвик. — М.: Аспект Пресс, 2004. — 382 с.

5. Ширман Р. Алхимия режиссуры. Мастер-класс. – Киев: Телерадиокурьер, 2008 – 448 с.

# **Дополнительная литература**

1. Адель Дроблас, Сет Гринберг. Adobe Premiere Pro CS3. Библия пользователя (+ DVD-ROM). – Изд-во Диалектика, 2009. – 944 с.

2.Князев А.А. Основы тележурналистики и телерепортажа. –Бишкек: Из-во КРСУ, 2001– 160с.

# **Литература, рекомендуемая для детей и родителей по данной программе. Основная литература**

1. Гамалей В. Мой первый видеофильм от А до Я. - СПб.: Питер, 2006 – 268 с.

2. Панфилов Н.Д. "Фотография и его выразительные средства" - М.,: «Просвещение», 1995. – 246 с.

3. Щербаков Ю.В. "Сам себе и оператор, сам себе и режиссер". - М.: Феникс, 2000 – 448 с.

4. Эндрю Фолкнер, Джуди Волтерс вон Алтен. Adobe Photoshop CS3 с нуля! (+ CD-ROM). – М.: «Триумф», 2009. – 304 с.

# **Дополнительная литература**

1. Карпин А., Фотография для начинающих. - Самиздат, 2012. – 118 с.

2. Тайц А. М., Тайц А. А. Т14 Самоучитель Adobe Photoshop 7. — СПб.: БХВ-Петербург, 2004.

# **Календарно - тематическое планирование**

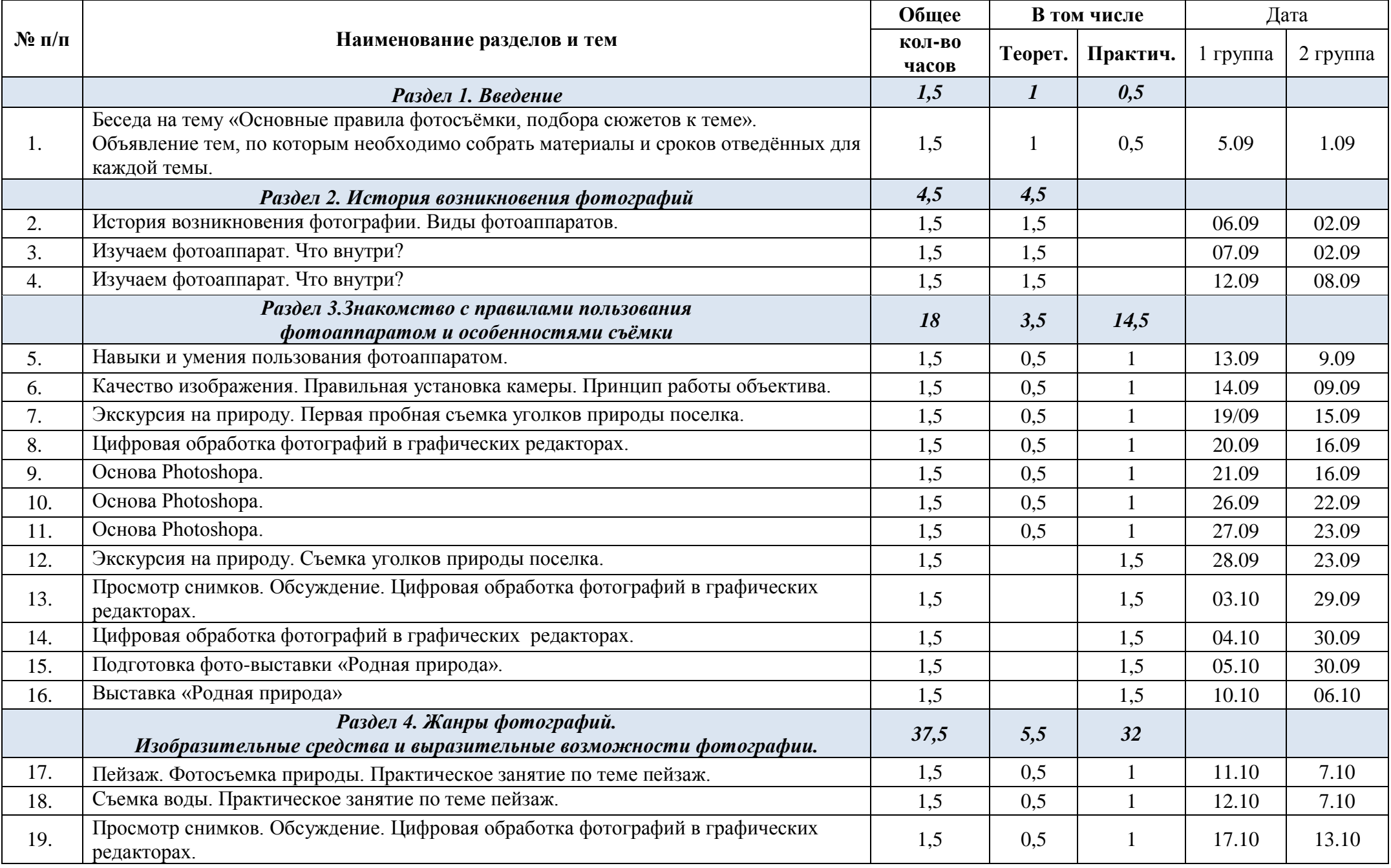

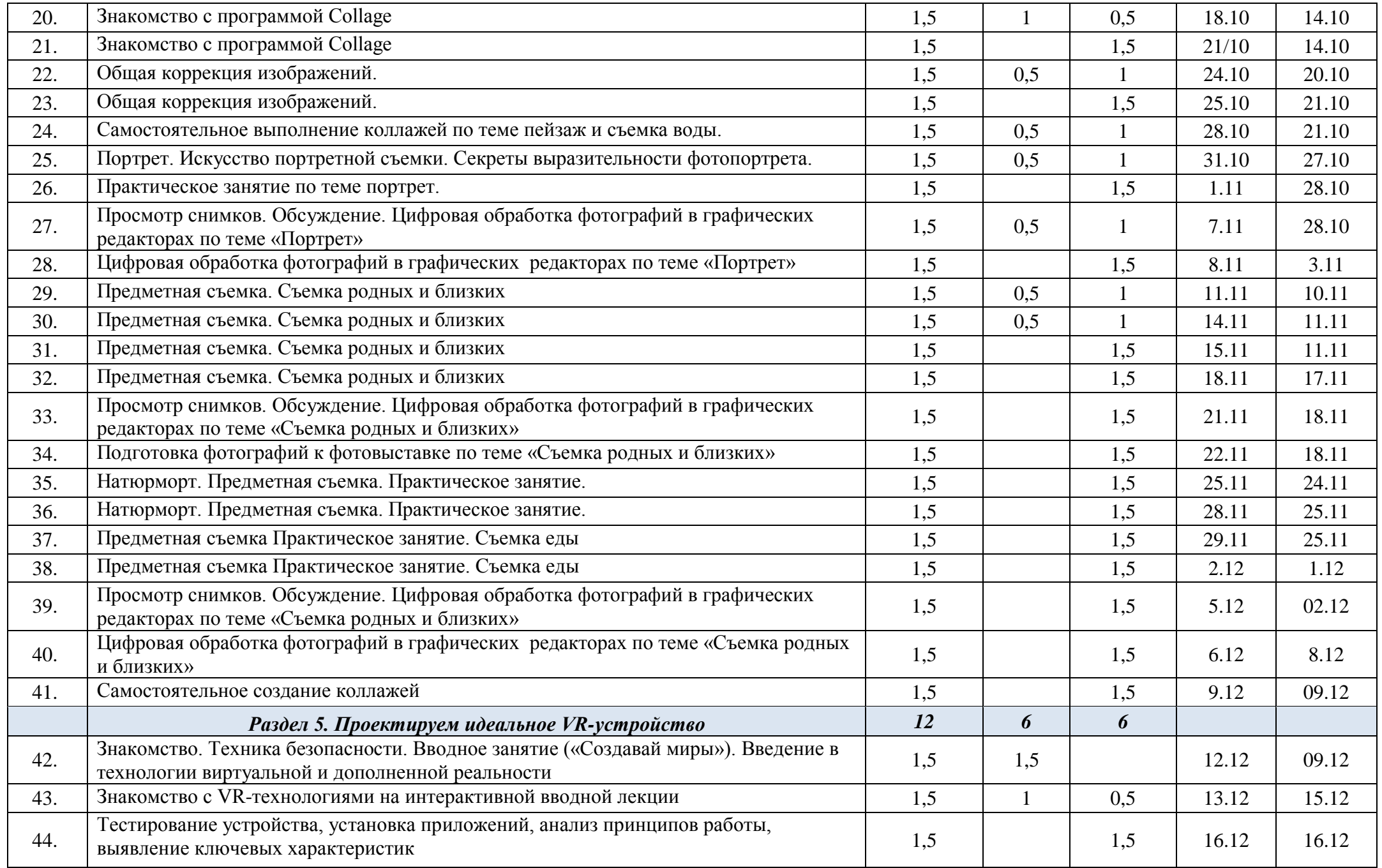

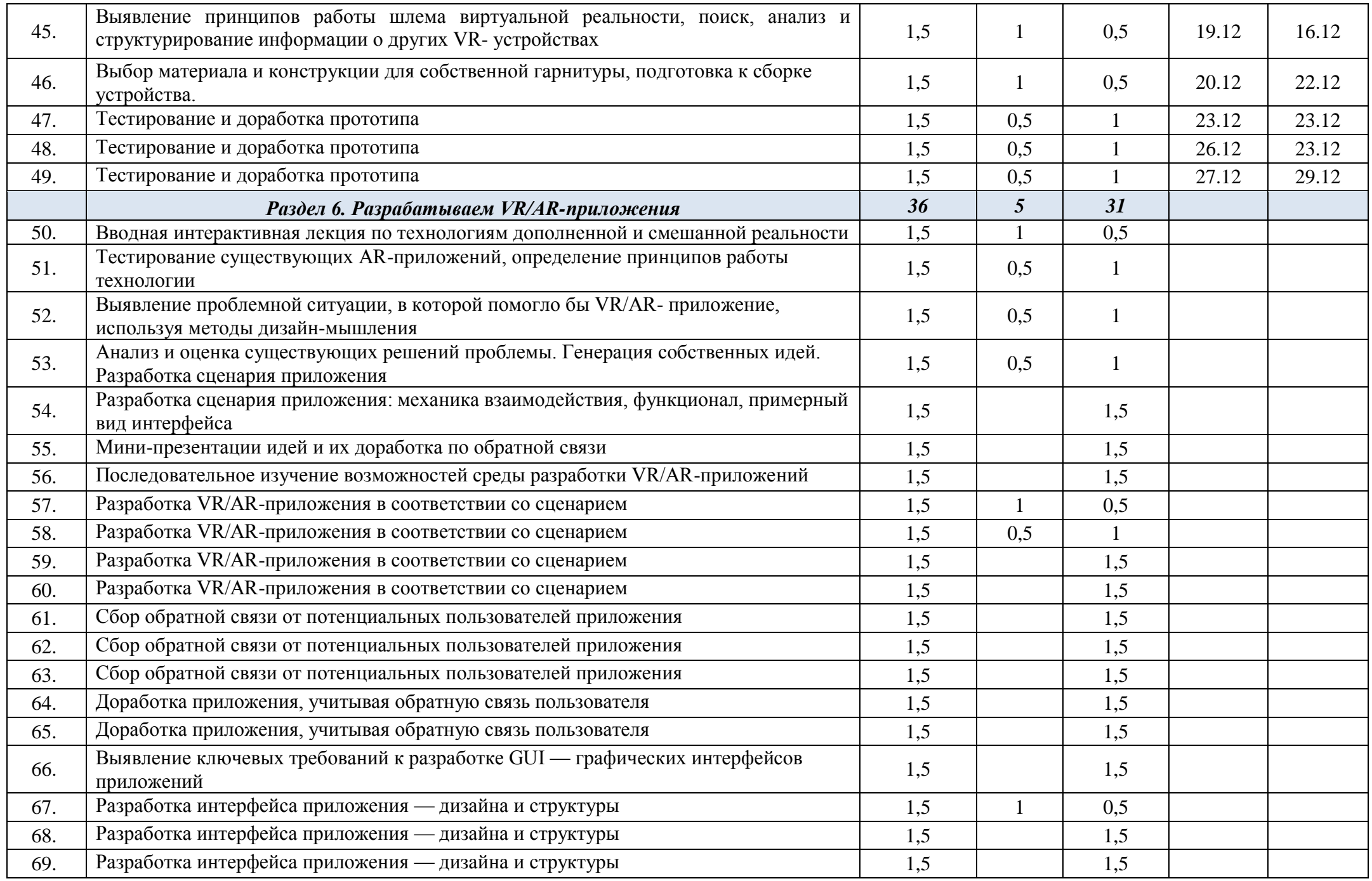

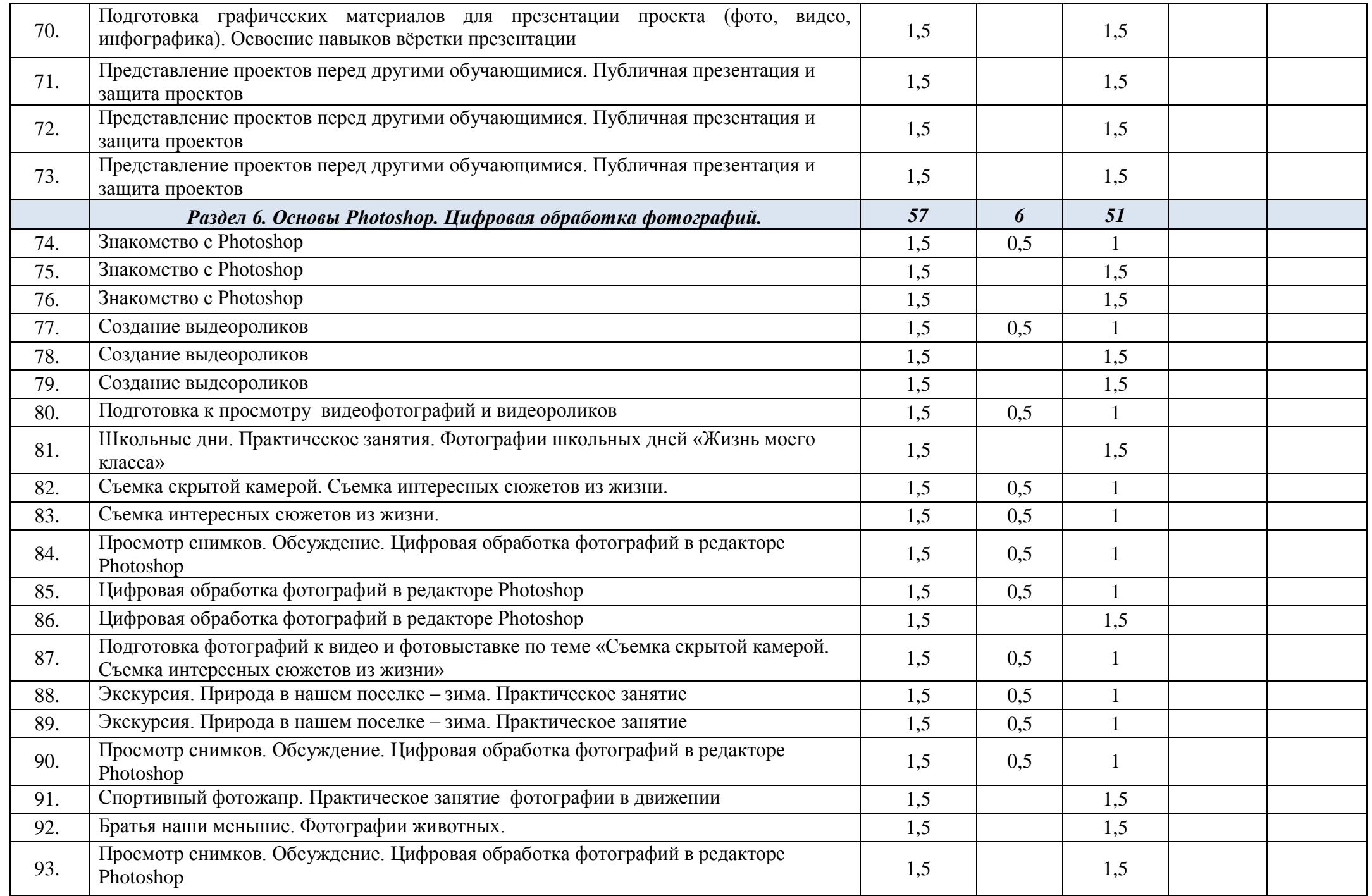

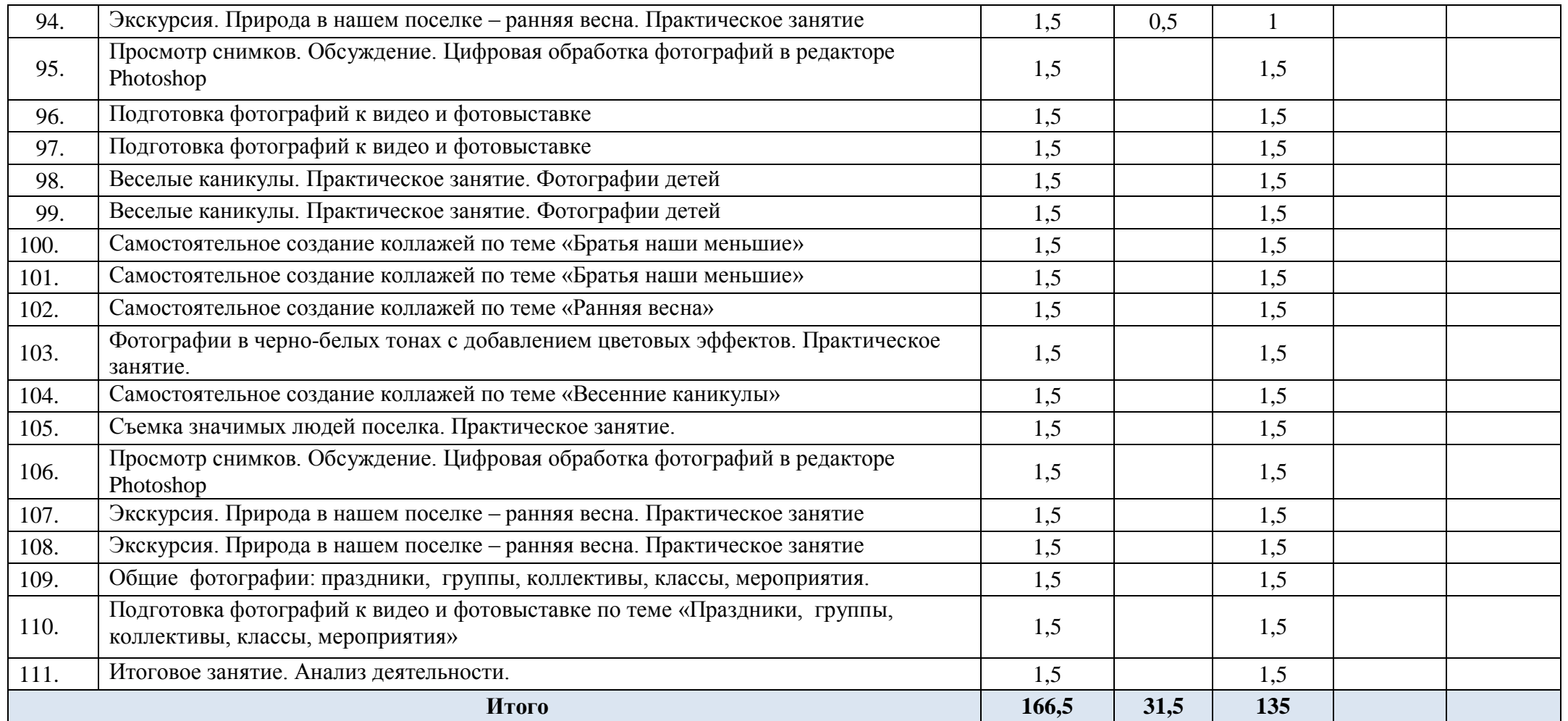